# RESTRICCIONES EN LA FORMACIÓN DE PREDICADOS VERBALES CON VALOR ATENUATIVO EN RUSO Y ESPAÑOL

**VOLHA BATSTUKOVA** UNIVERSIDAD AUTÓNOMA DE MADRID

# 1. Introducción

Uno de los objetivos fundamentales de la investigación lingüística actual consiste en reflejar la relación entre las estructuras sintácticas y las unidades léxicas que las constituven con el fin de explicar y predecir cómo funciona el lenguaje. Desde hace más de dos décadas este último componente del sistema lingüístico, el léxico, ya no se considera como un componente estático y enumerativo, sino como un nivel fundamental en el que se almacena gran parte del potencial significativo y creativo del lenguaje. En este sentido, los modelos de representación formal y computacional se han mostrado sumamente eficaces para dar cuenta de una amplia gama de fenómenos derivados de las propiedades semánticas de los lexemas. Estos modelos (véase J. A. FODOR 1975, 1983; R. JACKENDOFF 1972, 1983, 1990, 1992, entre otros; J. PUSTEJOVSKY, 1988, 1991, 1995, 2000, etc.) han absorbido ideas provenientes de varias esferas de la investigación: la psicolingüística, la lingüística cognitiva y, básicamente, la gramática generativa, que centra su atención en los mecanismos de adquisición y generación del lenguaje. Sin embargo, el reconocimiento como "generativo" no sólo de la sintaxis, sino también del léxico por los modelos de naturaleza formal o computacional es relativamente reciente. Así, en el Lexicón Generativo de JAMES PUSTEJOVSKY (1995), las unidades léxicas se contemplan no como predicados simples, sino como elementos subespecificados con múltiples interpretaciones que dependen del contexto lingüístico en el que dichos elementos se realizan. En un plano más amplio, el Lexicón Generativo de PUSTEJOVSKY constituye un sistema complejo de cuatro niveles interrelacionados: Estructura Argumental, Estructura Eventiva, Estructura de Herencia Léxica y Estructura de Oualia. Sobre la Estructura de Oualia volveré más adelante, puesto que ésta será una herramienta clave para el análisis del problema que plantea el título de este artículo: las restricciones en la formación de predicados verbales con valor atenuativo en ruso y español.

La validez de la hipótesis de pustejovsky fue suficientemente comprobada, por ejemplo, en el trabajo de S. CLIMENT ROCA (2000), que aplicó mecanismos propuestos en el modelo de pustejovsky para aclarar el funcionamiento de los mecanismos de individuación; E. DE MIGUEL Y M. FERNÁNDEZ LAGUNILLA analizaron varios fenómenos relacionados con la estructura eventiva<sup>1</sup>, e. de miguel (2003), abordó la explicación del fenómeno de la silepsis desde la perspectiva de los qualia. A su vez, en V. BATSIUKOVA (2003) se hizo uso de la noción de la estructura subeventiva y la focalización para demostrar que muchos de los afijos que intervienen en la formación verbal en ruso son, en realidad, operadores de naturaleza aspectual.

El apartado § 4.4.4. del estudio mencionado está dedicado al sufiio semelfactivo perfectivizante -nu-, único en su género, puesto que es un sufijo que perfectiviza los verbos base a los que se añade, a diferencia del resto de los sufijos verbales rusos, que son imperfectivizantes. Como veremos en la siguiente sección, ésta no es la única peculiaridad del sufijo en cuestión y su equivalente en el español.

#### 2. La función atenuativa de -nu- y un poco

Como se indica en V. BATSIUKOVA (2003), los verbos semelfactivos formados con el sufijo perfectivizante -nu-, se construyen a partir de los verbos-base que denotan acciones del hombre (1a) o los animales (1a') y distintos fenómenos acústicos (1b) y ópticos (1b'):

 $1$  Entre ellos, las autoras han estudiado la predicación secundaria y los adverbiales de manera, (E. DE MIGUEL Y M. FERNÁNDEZ LAGUNILLA, 2000b, 2001: M. FERNÁNDEZ LAGUNILLA Y E. DE MIGUEL, 2000b), el operador aspectual se (E. DE MIGUEL Y M. FERNÁNDEZ LAGUNILLA, 2000a, M. FERNÁNDEZ LAGUNILLA Y E. DE MIGUEL, 2000a), los adverbios de foco como sólo, incluso y también y los operadores aspectuales ya, aún y todayía (M. FERNÁNDEZ LAGUNILLA Y E. DE MIGUEL, 1999) y la formación pasiva (DE MIGUEL, 2000)

a. *trogat<sup>1</sup>* 'tocar' / tro-nu-t<sup>p</sup> 'tocar una vez',  $(1)$ a'. *ubgat* "coda" / *ab ha t* "coda" and vez', a'. *viljat<sup>1</sup>* 'colear' / *vil'-nu-t<sup>h</sup>* colear una vez', b. *ščelkat<sup>1</sup>* 'chascar' / *ščelk-nu-t*<sup>P</sup> 'chascar una vez', b', *blestet<sup>1</sup>* 'brillar' / *bles-nu-t<sup>P*</sup> 'brillar una vez'.

Como vemos, la mavoría de los verbos-base enumerados son frecuentativos: colear, chascar, lamer, etc.; otros, como *brillar y tocar*, no lo son, pero en ciertos contextos pueden concebirse como secuencias de actos idénticos. Es esta propiedad de los verbos-base la que hace posible su transformación en eventos semelfactivos, mediante la focalización de una realización particular del evento básico más complejo. En expresiones como las de (1) la traducción al español del valor del sufijo -nu-sería 'una vez'.

No obstante, el sufijo -nu- no sólo se aplica a verbos frecuentativos o iterativos. Cuando el evento no consta de realizaciones aislables, la función de  $-\eta u$ - es enfocar un período de tiempo durante el cual se efectúa dicho evento (período que se entiende como corto, no definido claramente, tal vez discontinuo y que no llega a ser el tiempo de la realización completa):

a. rugat<sup>1</sup> regañar' / rug-nu-t<sup>-p</sup> regañar un poco',  $(2)$ b. xvastat'(sja)<sup>I</sup> 'jactarse' / xvast-nu-t<sup>P</sup> 'jactarse un poco'.

Como se deduce de los ejemplos de (2), más que semelfactiva, la función de -nuparece atenuativa, ya que este afijo baja la intensidad del proceso designado por el verbo inicial. En este caso la traducción al español del valor del sufijo -nu- sería 'un poco' y las formas en que aparece en ruso tienen a menudo un fuerte matiz coloquial.

Muchos verbos con  $-n\nu$  son intransitivos (3a, a', a'', b, b'). Otros verbos son transitivos (3c, c') y son las combinaciones de estos verbos con sustantivos lo que vamos a estudiar en adelante:

 $(3)$ 

a. *prygnut*<sup> $P$ </sup> - 'dar un salto',<br>a'. *kivnut*<sup> $P$ </sup> - 'asentir con la cabeza una vez',

a". zevnut<sup>p</sup> - `bostezar una vez',

b. skripnut<sup> $P$ </sup> – 'chirriar un poco o una vez',

- b'. *blesnut*<sup> $P$ </sup> 'brillar una vez'.
- c. *liznut<sup>P</sup> ruku* 'lamer la mano una vez',
- c'. *rugnut<sup>P</sup> druga* 'regañar al amigo un poco'.

Curiosamente, tanto entre los verbos rusos con  $-\eta u$ - como entre las construcciones con 'un poco' en español, no encontraremos verbos de creación, como, por ejemplo escribir, construir, diseñar, componer, etc.;

- a. \*escribir un libro un poco \*pisnut' knigu,  $(4)$ 
	- b. \*construir una casa un poco \*strojnut' dom.

Parece que -nu- y 'un poco' se pueden utilizar mientas el verbo se combine con un sustantivo preexistente, es decir, que ya existe o se da como tal para el momento de la realización de la acción, condición que no se cumple en el caso de los verbos de creación. Sin embargo, esta explicación intuitiva parece insuficiente para analizar los casos de (5), en los que se usa el mismo verbo, si bien va acompañado de objetos distintos:

a. pintar una pared un poco,  $(5)$ b. \* pintar un cuadro un poco.<sup>2</sup>

Por lo visto, a la hora de explicar el porqué de las restricciones en la formación de predicados atenuativos, no podemos limitarnos sólo al análisis del evento denotado por el verbo o por la construcción atenuativa, ni tampoco sólo al análisis de la entidad denotada por su complemento. La solución sería aclarar los mecanismos semánticos y sintácticos que se activan al combinarse las unidades léxicas mencionadas, ya que dichos mecanismos son los que legitiman o rechazan este tipo de construcciones. Antes de abordar esa tarea, revisaremos

<sup>&</sup>lt;sup>2</sup> En este caso sería imposible poner un equivalente en ruso, va que el uso del sufijo  $-\eta u$ - es mucho más restringido que el de 'un poco'.

algunas de las teorías que nos podrían orientar sobre la naturaleza del fenómeno que estamos investigando.

## 3. Análisis eventivo de las construcciones atenuativas

Hasta ahora no hemos dicho nada sobre las características eventivas de las construcciones atenuativas que han sido presentadas en la sección anterior. Los tres verbos que constituyen el núcleo de las construcciones atenuativas de (4) y (5), escribir, construir y pintar, representan procesos, en términos de VENDLER; es decir, son eventos dotados de duración y no delimitados. Lo que los delimita, convirtiéndolos en realizaciones, son sus respectivos complementos, *libro, casa, pared* y *cuadro*. Por ejemplo, el proceso de la construcción de la casa culmina en un estado resultante de 'estar construida la casa', el proceso de 'escribir un libro', en el estado resultante de 'estar escrito el libro', etc. El evento sigue dotado de duración, pero ésta es limitada, va que el evento progresa hacia un límite interno.

Pasemos al siguiente componente del puzzle: los elementos atenuativos -nu- y 'un poco'. Éstos cuantifican las realizaciones, limitando su alcance a un período de tiempo corto. ¿Afectan los operadores atenuativos la estructura eventiva de las realizaciones? Parece que sí: aunque los eventos de (4) y (5b) mantienen las características de procesos, no alcanzan la culminación en un estado resultante, característico de las realizaciones. Así, 'construir una casa un poco' no implica que la casa esté construida, 'pintar un cuadro un poco' no implica que el cuadro esté pintado, etc.<sup>3</sup> En cambio, en el ejemplo de (3c'), la expresión atenuativa *rugnut<sup>P</sup>* druga - 'regañar al amigo un poco' sigue siendo una realización: por poco que dure el proceso de 'regañar', el amigo se habrá llevado la bronca.

D. DOWTY (1991) y E. DE MIGUEL (1999), entre otros, recurren a la noción de verbos de objeto efectuado o afectado - que son aquellos que provocan la existencia del objeto o modifican el estado de este - para aclarar la diferencia entre los distintos tipos de realizaciones, incluidos los casos en los que, como en (5a) y (5b), un mismo verbo se comporta de forma diferente con respecto a la afectación de su objeto. Según E. DE MIGUEL (1999: 3021), la realización de (5a), 'pintar una pared', puede cesar antes de completarse, limitándose a 'pintar en la pared', porque es un evento de objeto no afectado o efectuado, a diferencia de (5b), 'pintar un cuadro', que sí necesita alcanzar su punto final para llegar a ocurrir. Este criterio podría ser acertado; sin embargo, creemos que la noción de objeto afectado precisa de una mayor matización, ya que no queda claro del todo qué se sobreentiende exactamente bajo "modificación del estado del objeto". Volvamos al ejemplo de 'pintar una pared'. Que dicho objeto esté pintado, ¿implica un cambio sustancial de su estado o no? Hay casos más difíciles de analizar todavía si cabe. Sirva de ejemplo 'reparar la moto'. ¿Es la acción de 'reparar' un evento de objeto afectado? E. DE MIGUEL (1999: 3021) considera que sí, ya que esta realización tiene un comportamiento sintáctico característico de eventos de objeto afectado, y es que el modificador durativo 'durante de', al combinarse con 'reparar la moto', adquiere el valor delimitador: Manuel reparó la moto durante dos horas = Manuel reparó la moto en dos horas. En cambio, en *Guillermo pintó la valla durante cinco minutos* se entiende que el evento duró el tiempo indicado por el modificador adverbial y cesó pasado este ('valla' es objeto no afectado o efectuado). Uno de los objetivos del análisis propuesto aquí será aclarar la noción de objeto efectuado o afectado.

En la siguiente sección se presentarán datos, relativos a la cuantificación nominal, que corroborarán el análisis aspectual de las realizaciones atenuativas, resumido en el presente apartado.

# 3.1. La cuantificación de nombres y eventos: R. JACKENDOFF (1992)

Como bien es sabido, la cuantificación es un mecanismo universal, aplicable tanto a conceptos que se refieren a objetos materiales del mundo real como a nociones abstractas. R. JACKENDOFF (1992) fue quien estableció en el marco de la Semántica Conceptual un paralelismo entre la semántica nominal y la estructura eventiva.

<sup>&</sup>lt;sup>3</sup> Esta característica semántica de las realizaciones, descubierta por Aristóteles, fue reformulada por D. DOWTY (1979) como la Paradoja Imperfectiva.

Para demostrar esta afinidad entre nombres contables e incontables, por un lado, y eventos delimitados y no delimitados, por el otro, el autor introduce dos pares de rasgos conceptuales:  $\pm d$ (elimitación) y  $\pm q$ (ranularidad)<sup>4</sup>. De acuerdo con estos rasgos, las características de los distintos tipos de objetos, sustancias y también eventos serían tal y como se refleia en (6):

individuos (un cerdo) realizaciones (John corrió hacia el  $(6)$  $a. +d. -q$ : almacén):

grupos (*comité*) eventos iterativos delimitados (La luz  $b. +d, +g$ : relampagueó hasta el anochecer);

homogéneos c.  $-d$ ,  $-q$ : sustancias (agua) eventos no delimitados (John durmió);

 $d. -d, +g$ : agregados (*autobuses, ganado*) eventos iterativos no delimitados (La luz estuvo relampaqueando).

Del ejemplo de (6a) se deduce que las realizaciones equivalen a entidades individuales delimitadas de estructura no homogénea. En efecto, una realización tiene un límite interno y, en términos de J. PUSTEJOVSKY (1995), por ejemplo, está dotada de dos fases diferenciadas: proceso y estado resultante.

A partir de los rasgos  $\pm d$ (elimitación) y  $\pm q$ (ranularidad), R. JACKENDOFF (1992) destaca tres pares de funciones conceptuales: PL-ELT, CONT-PART y COMP-GR.

La función pluralizadora PL convierte conceptos [+d] en [-d, +q], como en (7):

a. silla b sillas,  $(7)$ 

b. La luz relampagueó b La luz estuvo relampagueando.

La función inversa de PL es ELT ('elemento de'), que extrae un elemento de una sustancia o agregado:

 $(8)$ a. arroz b grano de arroz, b. La luz estuvo relampagueando b La luz relampagueó (una vez).

Las funciones CONT ('contiene') y PART ('parte de') extraen elementos de una entidad delimitada, individual (9a, a') y caracterizan entidades y sustancias que contienen otras entidades o sustancias (9b, b'), respectivamente:

 $(9)$ a. mesa b la pata de la mesa,

a'. La luz sólo relampaqueó una vez desde el anochecer<sup>5</sup> b La luz relampaqueó.

b. ternera b estofado de ternera,

b'. La luz relampaqueó b La luz sólo relampaqueó una vez desde el anochecer.

Nótese que, a diferencia de las funciones PL y ELT, CONT y PART se aplican a entidades que contienen partes diferenciables, no homogéneas.

Finalmente, las funciones COMP ('compuesto de') (10a, a', a'') y GR ('*grinding*<sup>6</sup>) (10b, b') operan con sustancias y entidades individuales compuestas de dichas sustancias:

a. madera b casa de madera  $(10)$ 

a', café b un café

- a". La luz estuvo relampagueando b La luz relampagueó hasta el anochecer.
- b. ternera (animal) b ternera (carne)
- b'. La luz relampaqueó hasta el anochecer b La luz estuvo relampaqueando.

De lo expuesto *supra* podemos sacar varias conclusiones:

1. La función de los elementos atenuativos  $-n\nu$ - y 'un poco', interpretada en términos de Jackendoff, sería la de *grinding* (GR), ya que consiste en resaltar una parte de un evento

<sup>&</sup>lt;sup>4</sup> Asumo la traducción de los respectivos términos de JACKENDOFF (*bounded* y *internal structure*), propuesta DOI S. CLIMENT-ROCA (2000).

En esta frase, 'la luz relampagueó una vez', constituye una parte significativa del período de tiempo 'desde el anochecer'.

<sup>&</sup>lt;sup>6</sup> Grinding se traduce del inglés como 'triturado, pulverización, molimiento'.

delimitado y de una estructura interna compleja. De ahí que esta parte aislada de una realización no tenga las mismas características que el evento completo. Nótese que, al igual que la existencia de una parte del objeto (11a) no implica la existencia del objeto entero (11a'), la ejecución de una parte de una realización (11b) no implica que la realización hava ocurrido  $(11b')$ :

 $(11)$ a. Tengo un poco de ternera. a'. Tengo una ternera. b. \* He construido una casa un poco. b'. He construido una casa.

2. La primera función de sufijo  $-n\nu$ , la semelfactiva, se interpretaría como ELT ('elemento de'), porque éste extrae un elemento de un evento no delimitado y con una estructura interna homogénea. (12a) tiene las mismas características que (12a'), al igual que  $(12b)$  conserva las de  $(12b')$ :

 $(12)$ a. grano de arroz, a'. arroz, b. *prygnut'* - 'dar un salto', b'. *prygat'* - 'saltar, estar saltando'.

3. Dado el alcance transcategorial de la cuantificación, las restricciones para la formación de predicados con valor atenuativo también deberían afectar los sustantivos derivados de los verbos en cuestión. En efecto, los ejemplos de (13 a, b), al igual que el de (11b), son agramaticales. En cambio, el ejemplo de (13c) sí es aceptable, como también lo es su equivalente verbal, 'destruir una casa un poco'.

a. \* construcción parcial de la casa.  $(13)$ b. \* composición parcial de la ópera. c. destrucción parcial de la casa.

Resumiendo, en esta sección hemos aclarado la naturaleza de las restricciones que los verbos de creación imponen a sus complementos en expresiones atenuativas y su relación con la cuantificación nominal. La pregunta que sigue pendiente es:

## 4. ¿Por qué los verbos de creación?

La hipótesis de que los verbos que contienen los mismos componentes de significado presentan el mismo comportamiento sintáctico deriva de la existencia de la interficie léxicosintáctica. Dicha hipótesis ha sido confirmada empíricamente en B. LEVINE (1993). La autora propone un total de 49 clases de verbos ingleses, organizados según el criterio semántico, que admiten las mismas alternancias diatéticas. Entre otros, la autora destaca un grupo de verbos de creación y transformación (Verbs of Creation and Transformation). Como se indica en su estudio, la mayoría de estos verbos son transitivos y tienen un argumento Agente que crea o transforma una entidad. Los verbos de creación toman como complemento un objeto efectuado - objeto cuya existencia es el resultado de la acción- como en (14a), objeto afectado que es normalmente la materia prima de la que se crea (14b) o la fuente de representación (Representation-Source Theme de D. DOWTY, 1991: 569), como en (14c).

- $(14)$ a. pintar un cuadro, b. esculpir una madera.
	- c. copiar un documento.

Muchos de los verbos de creación, debido a su polisemia, están incluidos también en otros grupos, por ejemplo, los verbos de 'preparar la comida' (como 'hornear', en (15a)) están en el grupo de 'cambio de estado' (Verbs of Change of State) (15a'), el verbo 'paint' (15b) está también entre los de 'colorear'(Verbs of Coloring) (15b'), etc.:

a. hornear un pastel.  $(15)$ a'. hornear el pescado, b. pintar un cuadro,

# b'. pintar una pared.

A continuación paso a describir con más detalle el sistema de presentación que pretende proporcionar un tratamiento unificado a la combinatoria de los verbos de creación con distintos tipos de objetos y la polisemia lógica de estos verbos.

# 4.1. La *Estructura de Qualia* y los verbos de creación

Como ya se ha mencionado en §1, el Lexicón Generativo de J. PUSTEJOVSKY (1991, 1995, 2000) es un modelo computacional de naturaleza semántico-léxica y con capacidad generativa. Uno de sus objetivos es dar cuenta de la polisemia de las unidades léxicas sin necesidad de recurrir a un listado enumerativo de entradas, una para cada acepción de la palabra. Ello se consigue gracias a que los lexemas se presentan como unidades complejas subespecificadas, que abarcan todo los posibles sentidos de la palabra. Estas características semánticas se codifican en la *Estructura de Oualia*, que se compone de cuatro roles:

a. Rol Constitutivo: refleja la relación entre el objeto y sus componentes, su  $(16)$ peso y el material del que está hecho;

b. Rol Formal: codifica los rasgos distintivos del objeto, a saber, su orientación espacial, el tamaño, la forma, la dimensionalidad, el color y la posición;

c. Rol Télico: codifica el propósito y la función del objeto, es decir, la intención del agente al realizar una acción, o bien una función inherente u objetivo de ciertas actividades:

d. Rol Agentivo: codifica los factores implicados en el origen o la creación del objeto, que son el creador, el artefacto, la clase natural y la cadena causal cuyo resultado es la existencia del objeto.

Así, la *Estructura de Oualia* de 'cuadro' sería la siguiente:

 $(17)$ cuadro QUALIA rol constitutivo - parte de una pinacoteca  $(x, w)$ <br>rol formal - obra de arte  $(x)$ <br>rol télico - ver  $(e1, y, x)$ rol agentivo pintar (e2,  $z$ ,  $x$ )

Cada uno de los elementos de la *Estructura de Qualia* de 'cuadro' puede activarse en un contexto determinado, dependiendo de la actividad a la que este sustantivo este asociado.

En el modelo de PUSTEJOVSKY, los distintos elementos de la estructura eventiva de los verbos se relacionan con determinados tipos de qualia. Las realizaciones (transiciones en términos de PUSTEJOVSKY) constan de dos subeventos: el proceso inicial y el estado resultante. Pongamos por ejemplo la realización 'quemar un cuadro':

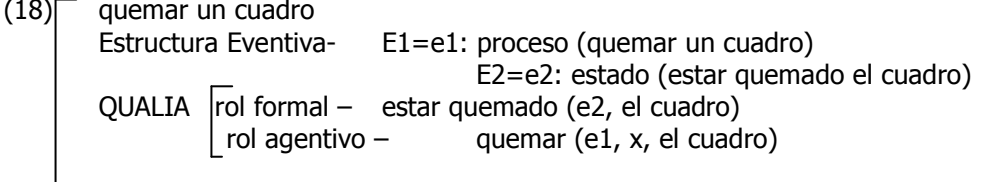

Como vemos, el rol agentivo se relaciona con la acción y el rol formal, con el resultado de la acción (que llega a ser una característica del obieto que la ha experimentado, en el caso citado supra, la de 'estar quemado el cuadro'). Este esquema es común para todas las transiciones o realizaciones.

En un contexto sintáctico determinado, uno de los dos subeventos de 'quemar un cuadro' y sus respectivos qualia pueden llegar a focalizarse. En (19a) se focaliza el subevento inicial, el de 'quemar un cuadro' y en (19b) se focaliza el estado resultante, el de 'estar quemado el cuadro'.

a. Juan está quemando el cuadro.  $(19)$ 

b. Juan ha quemado el cuadro.

Consideremos ahora la Estructura Eventiva y de Oualia de un verbo de creación, por eiemplo 'escribir':

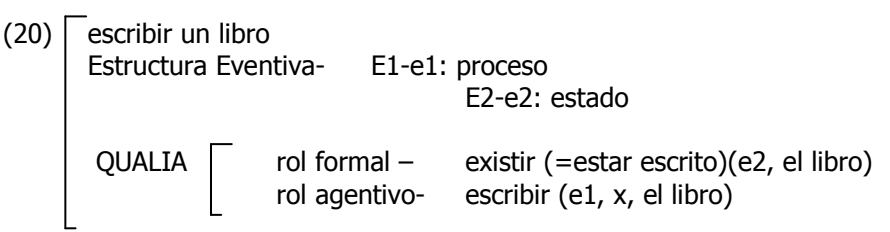

El análisis de (20) pone en evidencia que hay una diferencia entre las realizaciones de los verbos de creación y los que no lo son, que radica en el rol formal, y es que el estado que sique a una acción denotada por un verbo de creación es el de 'existir' siempre, mientras que los estados provocados por el resto de los verbos son múltiples y difíciles de generalizar, pero que nunca son equivalentes a 'existir' o 'empezar a existir'.

Si intentamos cuantificar un evento denotado por un verbo de creación mediante 'un poco', o cualquier forma verbal imperfectiva, se bloquea (se oscurece, en términos de PUSTEJOVSKY) el rol formal, de manera que estamos predicando sobre un objeto inexistente:

#### a. \*Escribí un libro un poco.  $(21)$ b. He estado escribiendo un libro.

La gramaticalidad de (21b) está justificada por el hecho de que el proceso de creación se puede reanudar, y entonces se cumplirá el requisito de existencia del objeto sobre el que se predica. En cambio, 'un poco' le impone una delimitación adicional al proceso de 'escribir', con lo cual la existencia del objeto se vislumbra como muy dudosa. Considero que esta variación en el rol formal es la que restringe el uso de  $-\eta u$ -y 'un poco': siempre que el rol formal contenga información relativa a la existencia de un objeto o fenómeno, es imposible el uso de expresiones atenuativas.

La combinación de los verbos de creación con los nombres de materia prima (esta posibilidad de combinatoria ha sido mencionada en el apartado § 4 a propósito de la clasificación de los verbos de Levine) podría refutar nuestra hipótesis, porque las expresiones atenuativas que contienen una referencia a una materia prima sí son gramaticales:

## (22) tallar / esculpir una madera un poco.

Sin embargo, esta aparente contradicción se supera, si profundizamos en la Estructura Eventiva, la Argumental y la de Qualia de 'esculpir'.

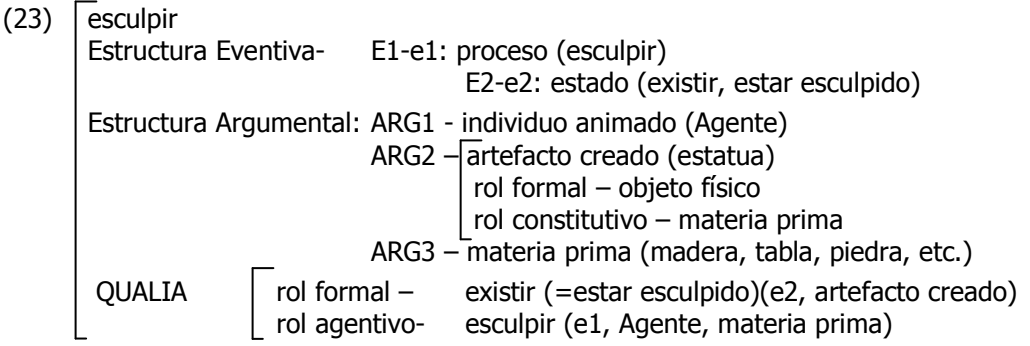

La representación de (23) se glosa de la siguiente forma: el objeto afectado de la materia prima es uno de los argumentos que puede tomar 'esculpir', a la par con el que codifica al Agente de la acción y el artefacto creado, por ejemplo, 'Rosa esculpe una estatua de un madera'. En (22) focalizamos el primer subevento de 'esculpir', el del proceso de creación, relacionado con el rol agentivo, que, a su vez, hace una referencia a la materia prima de la que está creado el objeto. De esta manera el rol formal de existencia de un nuevo objeto. relacionado con el estado resultante, queda oscurecido o relegado a un segundo plano. Es por

eso porque tampoco se manifiesta en (22) la restricción que hemos caracterizado como típica de los verbos de creación, la de rechazo de elementos atenuativos.

Como hemos adelantado, la representación formal propuesta por PUSTEJOVSKY puede aplicarse también para desambiquar ciertos usos polisémicos (recuérdese el ejemplo de 'pintar la pared un poco' y \*'pintar un cuadro un poco'). Volveremos a buscar la respuesta en la estructura eventiva y de qualia del verbo y sus dos posibles complementos:

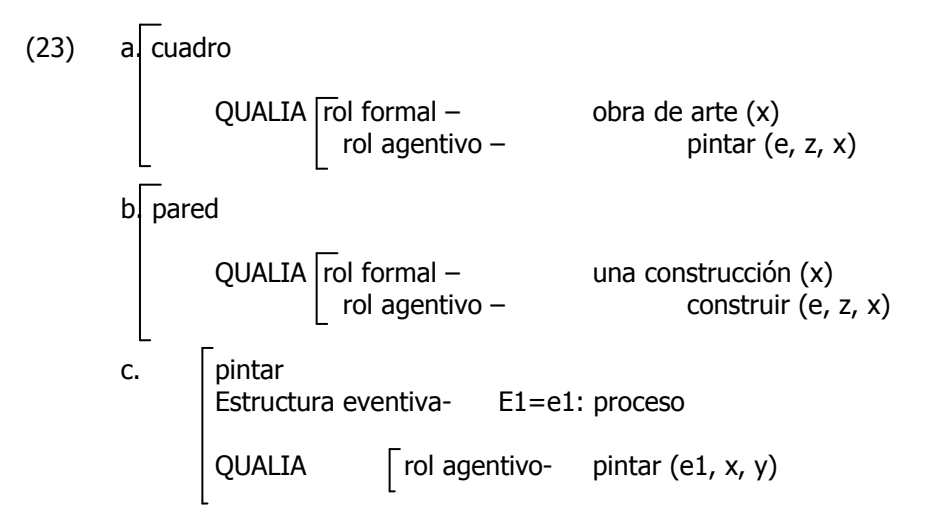

De (23) se deduce que 'cuadro' y 'pintar' comparten el valor del rol agentivo, 'pintar', y su combinación hace, por tanto, que 'pintar' adquiera el sentido de creación ('pintar una cuadro' implica 'crear un cuadro', el rol formal de esta realización será 'existir' y 'cuadro' será objeto efectuado). Este mecanismo, que se desencadena a causa de la identidad de valores en uno de los qualia de ambos elementos de la construcción, J. PUSTEJOVSKY (1995: 122) lo llama cocomposición.

En cambio, la combinación de 'pintar' con 'pared' hace que 'estar pintado', y no 'existir', sobresalga como el valor formal de la realización 'pintar una pared'. 'Pared' será en este caso objeto afectado, y no efectuado.

Ahora sí podemos retomar el caso descrito en el apartado 3, el de 'reparar la moto'. Si una moto precisa de reparación, es que está rota, y por lo menos algunos de sus roles de qualia se pueden ver afectados por este hecho; por ejemplo, el rol télico (una moto rota no funciona casi siempre) y el rol formal (un accidente puede hacer cambiar sus dimensiones y la forma). Así las cosas, la reparación de la moto equivale a su reconstrucción y, por lo menos aproximadamente, a su creación.

# 5. Conclusión

En este trabajo se ha intentado dar una explicación coherente de un comportamiento sintáctico característico de los verbos de creación, el de rechazo de los elementos atenuativos, a partir de los rasgos semánticos de dichos verbos. La explicación del porqué de dichas restricciones se aborda desde el punto de vista del Lexicón Generativo de J. PUSTEJOVSKY (1991, 1995, 2000), una teoría cuyo objetivo consiste en revelar los aspectos composicionales de la semántica léxica.

Valiéndome de la definición de la Estructura de Qualia, cuyos elementos son vistos como objetos semánticos activos susceptibles de intervenir en los procesos de composición de unidades estructurales complejas, he argumentado que la diferencia entre los verbos de creación y los que no lo son consiste en el valor de 'existencia', codificado en el rol formal de los verbos de creación, mientras que para el resto de los verbos el rol formal hace una referencia al estado resultante de la acción que no es 'existir'. Este rasgo semántico de los verbos de creación predetermina su rechazo de los elementos atenuativos (e, intuitivamente, de cualquier otro elemento cuantificador que pueda impedir que el evento alcance su límite interno y culmine en la existencia del artefacto).

La necesidad de ofrecer una explicación adecuada de la combinatoria de las construcciones atenuativas me ha llevado a abordar un problema de semántica léxica de ámbito mucho más general: la polisemia lógica o polimorfismo. He ejemplificado mediante los casos de usos polisémicos de los verbos de creación el funcionamiento de la co-composición, que se presenta como el mecanismo desencadenado por la identidad de valores en uno de los qualia de los elementos de la construcción. Este mecanismo, una vez activado, selecciona el aspecto de la semántica del verbo (uno de sus qualia) que se tiene que focalizar en el contexto sintáctico dado.

De todo lo arriba mencionado podemos concluir que el marco teórico que ha servido de base para el desarrollo del presente trabajo, el Lexicón Generativo de PUSTEJOVSKY, no es simplemente un formalismo de representación léxico-semántica sino un entorno de tratamiento general del lenguaje, capaz de dar cuenta de la compleja estructura interna del léxico y su relación, mediante una serie de mecanismos generativos, con la sintaxis. Sin duda, el potencial explicativo de dicha hipótesis merece seguir siendo explotado.

## Referencias bibliográficas

BACH, EMMON, "The algebra of events", Linguistics and Philosophy, 9, 1986, 5-16.

BATSIUKOVA, VOLHA, "Operadores aspectuales en ruso: su estructura eventiva y su función en la representación formal de la oración", Revista Española de Lingüística, 2003, en prensa.

CLIMENT ROCA, SALVADOR, "Individuación e información Parte-Todo. Representación para el procesamiento computacional del lenguaje", Estudios de Lingüística Española, vol. 8 (revista informática, Comunidad Virtual de Usuarios asociada a Infoling), 2000.

DOWTY, DAVID, Word meaning and Montaque Grammar, Dotrecht, Reidel Publishing Company, 1979.

DOWTY, DAVID, "Thematic Proto-Roles and Argument Selection", Language 67, 1991, 547-619.

FERNÁNDEZ LAGUNILLA, MARINA Y, De MIGUEL, ELENA, "La interfaz léxico-sintaxis: el clítico culminativo", en DE MIGUEL, E., FERNÁNDEZ LAGUNILLA, M. y CARTÓN, F. (eds.), Sobre el lenguaje: miradas plurales y singulares, madrid, Arrecife / Servicio de las publicaciones de la UAM, 2000, 141-159.

FERNÁNDEZ LAGUNILLA, MARINA V DE MIGUEL, ELENA, "Adverbios de manera e información aspectual". en Actas del IV Congreso de Lingüística General (Cádiz, abril 2000), Universidad de Cádiz, en prensa.

FODOR, JERRY. A., The Language of Thought, Cambridge, Harvard University Press, 1975.

JACKENDOFF, RAY, "Parts and boundaries", en LEVINE, B. y PINKER, S. (eds.), Lexical and Conceptual Semantics, Cambridge, Blackwell, 1992, 9-45.

LEVINE, BETH, *English Verb Classes and Alternations*, Chicago y Londres, The University of Chicago Press, 1993.

MIGUEL, ELENA DE, "El aspecto léxico", en BOSQUE, I. y DEMONTE, V. (eds.), Nueva Gramática Descriptiva de la Lengua Española, capítulo 46, Madrid, Espasa-Calpe, 1999.

MIGUEL, ELENA DE, "Relazioni tra il lessico e la sintassi: classi aspettuali di verbi ed il passivo spagnolo", Studi Italiani di Linguistica Teorica e Applicata, 2000, 203-217.

MIGUEL, ELENA DE Y FERNÁNDEZ LAGUNILLA, MARINA, "El operador aspectual SE", en Revista Española de Lingüística, 30-1, 2000a, 13-43.

MIGUEL, ELENA DE Y FERNÁNDEZ LAGUNILLA, MARINA, "Predicación secundaria y modificación adverbial", en Actas del XXXI Congreso de la Sociedad Española de Lingüística, Madrid, Gredos, 2000b, 218-226.

MIGUEL, ELENA DE Y FERNÁNDEZ LAGUNILLA, MARINA, "Un análisis subeventivo de la predicación secundaria y la modificación adverbial de manera", manuscrito inédito, Universidad Autónoma de Madrid, 2001.

MIGUEL, ELENA DE, "Sobre la silepsis: un análisis léxico-semántico de la discordancia inducida por mitad", Revista de Investigación Lingüística, 5-1, 2003, en prensa.

PUSTEJOVSKY, JAMES, "The Geometry of Events", en C. Tenny (ed.), Studies in Generative Approaches to Aspect. Lexicon Project Working Papers, 24, Center for Cognitive Science, Cambridge, Massachusetts, MIT Press, 1988.

------------- "The Syntax of Event Structure", en LEVINE, B. y PINKER, S. (eds.), Lexical and Conceptual Structure, Oxford, Blackwell, 1991, 47-81.

- The Generative Lexicon, Cambridge, Massachusetts, MIT Press, 1995.<br>- "Events and the Semantics of opposition", en Tenny, C. y Pustejovsky, J. (eds.), Events as Grammatical Objects, Stanford, CSLI Publications, 2000, 445-482.

VÁZQUEZ, GLORIA, FERNÁNDEZ, ANA Y MARTÍ, MARÍA ANTONIA, Clasificación verbal. Alternancias de diátesis, Universidad de Lérida, 2000.